# **Virtualenv**

# **Jose Manuel Ortega**

 *Python Crashkurs* Eric Matthes,2017-04-19 Python Crashkurs ist eine kompakte und gründliche Einführung, die es Ihnen nach kurzer Zeit ermöglicht, Python-Programme zu schreiben, die für Sie Probleme lösen oder Ihnen erlauben, Aufgaben mit dem Computer zu erledigen. In der ersten Hälfte des Buches werden Sie mit grundlegenden Programmierkonzepten wie Listen, Wörterbücher, Klassen und Schleifen vertraut gemacht. Sie erlernen das Schreiben von sauberem und lesbarem Code mit Übungen zu jedem Thema. Sie erfahren auch, wie Sie Ihre Programme interaktiv machen und Ihren Code testen, bevor Sie ihn einem Projekt hinzufügen. Danach werden Sie Ihr neues Wissen in drei komplexen Projekten in die Praxis umsetzen: ein durch Space Invaders inspiriertes Arcade-Spiel, eine Datenvisualisierung mit Pythons superpraktischen Bibliotheken und eine einfache Web-App, die Sie online bereitstellen können. Während der Arbeit mit dem Python Crashkurs lernen Sie, wie Sie: - leistungsstarke Python-Bibliotheken und Tools richtig einsetzen – einschließlich matplotlib, NumPy und Pygal - 2D-Spiele programmieren, die auf Tastendrücke und Mausklicks reagieren, und die schwieriger werden, je weiter das Spiel fortschreitet - mit Daten arbeiten, um interaktive Visualisierungen zu generieren - Web-Apps erstellen und anpassen können, um diese sicher online zu deployen - mit Fehlern umgehen, die häufig beim Programmieren auftreten Dieses Buch wird Ihnen effektiv helfen, Python zu erlernen und eigene Programme damit zu entwickeln. Warum länger warten? Fangen Sie an!

Python in a Nutshell Alex Martelli,Anna Martelli Ravenscroft,Steve Holden,Paul McGuire,2023-01-09 Python was recently ranked as today's most popular programming language on the TIOBE index, thanks to its broad applicability to design and prototyping to testing, deployment, and maintenance. With this updated fourth edition, you'll learn how to get the most out of Python, whether you're a professional programmer or someone who needs this language to solve problems in a particular field. Carefully curated by recognized experts in Python, this new edition focuses on version 3.10, bringing this seminal work on the Python language fully up to date on five version releases, including preview coverage of upcoming 3.11 features. This handy guide will help you: Learn how Python represents data and program as objects Understand the value and uses of type annotations Examine which language features appeared in which recent versions Discover how to use modern Python idiomatically Learn ways to structure Python projects appropriately Understand how to debug Python code

 *Hitchhiker's Guide für Python* Kenneth Reitz,Tanya Schlusser,2017-07-26 Sind Sie bereit, ein echter Pythonista zu werden? Dann wird dieses Buch Ihr treuer Begleiter. Es bietet geballtes Insider-Know-how zu Best Practices und den

bevorzugten Werkzeugen der Python-Community. Sie werden Ihre Python-Kenntnisse entscheidend verbessern – ob Sie einfach nur neugierig sind, als Normalsterblicher zu Open-Source-Projekten beitragen oder ein Unternehmen rund um Python aufbauen möchten. Dieses Buch wurde im Rahmen eines Gemeinschaftsprojekts von über einhundert Mitgliedern der Python-Community geschrieben. In Teil 1 geht es um das Einrichten der Python-Umgebung (Interpreter, Python-Installation, Texteditor, IDE). Dann tauchen Sie in Beispiel-Code ein, der den Python-Stil mustergültig umsetzt. Teil 3 macht Sie mit Bibliotheken vertraut, die von der Python-Community bevorzugt genutzt werden. - Entwickeln Sie besseren Python-Code, indem Sie Stil, Konventionen, Idiome und Fallstricke kennenlernen. - Sehen Sie sich exzellente Open-Source-Codebeispiele ausgewählter Python-Bibliotheken an. - Studieren Sie Best Practices für die Paketierung und Distribution von Python-Code. - Erkunden Sie Pythons Bibliotheken für die Benutzer-Interaktion – von Konsolenanwendungen über GUIs bis hin zu Webapplikationen. - Lernen Sie Tools für die Systemadministration sowie das Interfacing mit C- und C++-Bibliotheken kennen und verbessern Sie die Geschwindigkeit von Python. - Arbeiten Sie mit Netzwerk-Bibliotheken für asynchrone Aktionen, Serialisierung und Kryptografie. - Lernen Sie Bibliotheken zur Datenpersistenz und -manipulation kennen, darunter auch Werkzeuge zur Bild- und Audioverarbeitung. Prägnant und meinungsstark nimmt Sie der Hitchhiker's Guide mit auf eine Pro-Tour durch das Python-Universum. Raymond Hettinger, Python Core Developer

 *Test-Driven Development with Python* Harry Percival,2014-06-11 By taking you through the development of a real web application from beginning to end, this hands-on guide demonstrates the practical advantages of test-driven development (TDD) with Python. You'll learn how to write and run tests before building each part of your app, and then develop the minimum amount of code required to pass those tests. The result? Clean code that works. In the process, you'll learn the basics of Django, Selenium, Git, jQuery, and Mock, along with current web development techniques. If you're ready to take your Python skills to the next level, this book clearly demonstrates how TDD encourages simple designs and inspires confidence. Dive into the TDD workflow, including the unit test/code cycle and refactoring Use unit tests for classes and functions, and functional tests for user interactions within the browser Learn when and how to use mock objects, and the pros and cons of isolated vs. integrated tests Test and automate your deployments with a staging server Apply tests to the third-party plugins you integrate into your site Use a Continuous Integration environment to run your tests automatically

 Beginning Django Daniel Rubio,2017-10-27 Discover the Django web application framework and get started building Python-based web applications. This book takes you from the basics of Django all the way through to cutting-edge topics such as creating RESTful applications. Beginning Django also covers ancillary, but essential, development topics, including configuration settings, static resource management, logging, debugging, and email. Along with material on data access with SQL queries, you'll have all you need to get up and running with Django 1.11 LTS, which is compatible with Python 2 and Python 3. Once you've built your web application, you'll need to be the admin, so the next part of the book covers how to

enforce permission management with users and groups. This technique allows you to restrict access to URLs and content, giving you total control of your data. In addition, you'll work with and customize the Django admin site, which provides access to a Django project's data. After reading and using this book, you'll be able to build a Django application top to bottom and be ready to move on to more advanced or complex Django application development. What You'll Learn Get started with the Django framework Use Django views, class-based views, URLs, middleware, forms, templates, and Jinja templates Take advantage of Django models, including model relationships, migrations, queries, and forms Leverage the Django admin site to get access to the database used by a Django project Deploy Django REST services to serve as the data backbone for mobile, IoT, and SaaS systems Who This Book Is For Python developers new to the Django web application development framework and web developers new to Python and Django.

 **Praxiseinstieg Deep Learning** Ramon Wartala,2018-01-02 Deep Learning ist ein Teilbereich des Machine Learning und basiert auf künstlichen neuronalen Netzen. Dieser praktische Leitfaden bietet einen schnellen Einstieg in die Schlüsseltechnologie und erschließt Grundlagen und Arbeitsweisen von Deep Learning. Anhand Python-basierter Beispielanwendungen wird der Umgang mit den Frameworks Caffe/Caffe2 und TensorFlow gezeigt. Einfache, alltagstaugliche Beispiele laden zum Nachprogrammieren ein. Darüber hinaus erfahren Sie, warum moderne Grafikkarten, Big Data und Cloud Computing beim Deep Learning so wichtig sind. Wenn Sie bereits mit Python, NumPy und matplotlib arbeiten, ermöglicht Ihnen dieses Buch, praktische Erfahrungen mit Deep-Learning-Anwendungen zu machen. Deep Learning – die Hintergründe - Lernmethoden, die Deep Learning zugrunde liegen - Aktuelle Anwendungsfelder wie maschinelle Übersetzungen, Sprach- und Bilderkennung bei Google, Facebook, IBM oder Amazon Der Werkzeugkasten mit Docker - Der Docker-Container zum Buch: Alle nötigen Tools und Programme sind bereits installiert, damit Sie die Beispiele des Buchs und eigene Deep-Learning-Anwendungen leicht ausführen können. - Die Arbeitsumgebung kennenlernen: Jupyter Notebook, Beispieldatensätze, Web Scraping Der Praxiseinstieg - Einführung in Caffe/Caffe2 und TensorFlow - Deep-Learning-Anwendungen nachprogrammieren: Handschrifterkennung, Bilderkennung und -klassifizierung, Deep Dreaming - Lösungen für Big-Data-Szenarien: verteilte Anwendungen, Spark, Cloud-Systeme - Modelle in produktive Systeme überführen

 *Learning Flask Framework* Matt Copperwaite,Charles Leifer,2015-11-26 Build dynamic, data-driven websites and modern web applications with Flask About This Book Discover the most popular Flask resources on the web with ease Familiarize yourself with third-party libraries commonly used with Flask Create a fast, interactive, and secure web app with this handson guide Who This Book Is For This book is for anyone who wants to develop their knowledge of Python into something that can be used on the web. Flask follows the Python design principles and can be easily understood by anyone who knows Python, and even by those who do not. What You Will Learn Create your web pages to add modularity and flexibility to your web app using templates Store and retrieve relational data using SQLAlchemy Develop schema migrations with Alembic

Produce an admin section using flask-admin Build RESTful APIs using Flask-Restless Simulate requests and sessions using the Flask test client Make Ajax requests from Jinja2 templates In Detail Flask is a small and powerful web development framework for Python. It does not presume or force a developer to use a particular tool or library. Flask supports extensions that can add application features as if they were implemented in Flask itself. Flask's main task is to build web applications quickly and with less code. With its lightweight and efficient web development framework, Flask combines rapid development and clean, simple design. This book will take you through the basics of learning how to apply your knowledge of Python to the web. Starting with the creation of a "Hello world" Flask app, you will be introduced to the most common Flask APIs and Flask's interactive debugger. You will learn how to store and retrieve blog posts from a relational database using an ORM and also to map URLs to views. Furthermore, you will walk through template blocks, inheritance, file uploads, and static assets. You will learn to authenticate users, build log in/log out functionality, and add an administrative dashboard for the blog. Moving on, you will discover how to make Ajax requests from the template and see how the Mock library can simplify testing complex interactions. Finally, you will learn to deploy Flask applications securely and in an automated, repeatable manner, and explore some of the most popular Flask resources on the web. Style and approach A comprehensive guide packed with real-world examples and popular use cases; starting with basic overviews and diving into the practical aspects of Flask Framework.

 Testing Python David Sale,2014-07-03 Fundamental testing methodologies applied to the popular Python language Testing Python; Applying Unit Testing, TDD, BDD and Acceptance Testing is the most comprehensive book available on testing for one of the top software programming languages in the world. Python is a natural choice for new and experienced developers, and this hands-on resource is a much needed guide to enterprise-level testing development methodologies. The book will show you why Unit Testing and TDD can lead to cleaner, more flexible programs. Unit Testing and Test-Driven Development (TDD) are increasingly must-have skills for software developers, no matter what language they work in. In enterprise settings, it's critical for developers to ensure they always have working code, and that's what makes testing methodologies so attractive. This book will teach you the most widely used testing strategies and will introduce to you to still others, covering performance testing, continuous testing, and more. Learn Unit Testing and TDD—important development methodologies that lie at the heart of Agile development Enhance your ability to work with Python to develop powerful, flexible applications with clean code Draw on the expertise of author David Sale, a leading UK developer and tech commentator Get ahead of the crowd by mastering the underappreciated world of Python testing Knowledge of software testing in Python could set you apart from Python developers using outmoded methodologies. Python is a natural fit for TDD and Testing Python is a must-read text for anyone who wants to develop expertise in Python programming.

*Learning Geospatial Analysis with Python* Joel Lawhead,2019-09-27 Learn the core concepts of geospatial data analysis

for building actionable and insightful GIS applications Key Features Create GIS solutions using the new features introduced in Python 3.7 Explore a range of GIS tools and libraries such as PostGIS, QGIS, and PROJ Learn to automate geospatial analysis workflows using Python and Jupyter Book DescriptionGeospatial analysis is used in almost every domain you can think of, including defense, farming, and even medicine. With this systematic guide, you'll get started with geographic information system (GIS) and remote sensing analysis using the latest features in Python. This book will take you through GIS techniques, geodatabases, geospatial raster data, and much more using the latest built-in tools and libraries in Python 3.7. You'll learn everything you need to know about using software packages or APIs and generic algorithms that can be used for different situations. Furthermore, you'll learn how to apply simple Python GIS geospatial processes to a variety of problems, and work with remote sensing data. By the end of the book, you'll be able to build a generic corporate system, which can be implemented in any organization to manage customer support requests and field support personnel.What you will learn Automate geospatial analysis workflows using Python Code the simplest possible GIS in just 60 lines of Python Create thematic maps with Python tools such as PyShp, OGR, and the Python Imaging Library Understand the different formats that geospatial data comes in Produce elevation contours using Python tools Create flood inundation models Apply geospatial analysis to real-time data tracking and storm chasing Who this book is forThis book is for Python developers, researchers, or analysts who want to perform geospatial modeling and GIS analysis with Python. Basic knowledge of digital mapping and analysis using Python or other scripting languages will be helpful.

 Python for Security and Networking Jose Manuel Ortega,2023-06-07 Gain a firm, practical understanding of securing your network and utilize Python's packages to detect vulnerabilities in your application Key Features Discover security techniques to protect your network and systems using Python Create scripts in Python to automate security and pentesting tasks Analyze traffic in a network and extract information using Python Book Description Python's latest updates add numerous libraries that can be used to perform critical security-related missions, including detecting vulnerabilities in web applications, taking care of attacks, and helping to build secure and robust networks that are resilient to them. This fully updated third edition will show you how to make the most of them and improve your security posture. The first part of this book will walk you through Python scripts and libraries that you'll use throughout the book. Next, you'll dive deep into the core networking tasks where you will learn how to check a network's vulnerability using Python security scripting and understand how to check for vulnerabilities in your network – including tasks related to packet sniffing. You'll also learn how to achieve endpoint protection by leveraging Python packages along with writing forensics scripts. The next part of the book will show you a variety of modern techniques, libraries, and frameworks from the Python ecosystem that will help you extract data from servers and analyze the security in web applications. You'll take your first steps in extracting data from a domain using OSINT tools and using Python tools to perform forensics tasks. By the end of this book, you will be able to make the

most of Python to test the security of your network and applications. What you will learn Program your own tools in Python that can be used in a Network Security process Automate tasks of analysis and extraction of information from servers Detect server vulnerabilities and analyze security in web applications Automate security and pentesting tasks by creating scripts with Python Utilize the ssh-audit tool to check the security in SSH servers Explore WriteHat as a pentesting reports tool written in Python Automate the process of detecting vulnerabilities in applications with tools like Fuxploider Who this book is for This Python book is for network engineers, system administrators, and other security professionals looking to overcome common networking and security issues using Python. You will also find this book useful if you're an experienced programmer looking to explore Python's full range of capabilities. A basic understanding of general programming structures as well as familiarity with the Python programming language is a prerequisite.

 *Odoo 12 Development Cookbook* Parth Gajjar,Alexandre Fayolle,Holger Brunn,Daniel Reis,2019-04-27 Build customized solutions for your business using the latest features of Odoo 12 and Python Key FeaturesGet up to speed with Odoo 12 to create custom and reusable modulesInterconnect your application with other systems by implementing web APIsUnderstand the mechanisms powering the Odoo framework and Odoo.sh to build robust enterprisesBook Description Odoo is a powerful framework known for rapid application development. Its latest release, Odoo 12, introduces tons of new features. With this book, you'll learn how to develop powerful Odoo applications from scratch, using all the latest features. This Odoo cookbook starts by covering Odoo installation and deployment on the server. Next, you'll explore the Odoo framework with real-world examples. You'll create a new Odoo module from the ground up and progress to advanced framework concepts. You'll also learn how to modify existing applications, including Point of Sale (POS). This book is not just limited to backend development; the advanced JavaScript recipes for creating new views and widgets will help you build beautiful UI elements. As you move forward, you'll gain insights into website development and become a quality Odoo developer by studying performance optimization, debugging, and automated tests. Finally, you'll learn the latest concepts like multi-website, In-App Purchasing (IAP), Odoo.sh, and IoT Box. By the end of the book, you'll have all the knowledge you need to build powerful Odoo applications. The development best practices used in this book will undoubtedly come handy when you are working with the Odoo framework. What you will learnDevelop a module in the Odoo framework and modify the existing flow of any applicationBuild dynamic websites with Odoo CMSCreate and modify backend JavaScript components in Odoo and POSConnect and access any object in Odoo via Remote Procedure Calls (RPC)Illustrate the different tools available in Odoo to implement business processes for your recordsImplement in-app purchase servicesManage, deploy, and test an Odoo instance with the PaaS Odoo.shConfigure IoT Box to add and upgrade Point of Sale (POS) hardwareWho this book is for If you're a Python developer who wants to develop highly efficient business applications with the latest Odoo framework, or if you just want a solution guide for all your Odoo development issues, this book is for you. Some JavaScript programming and

web development experience is necessary to get the most out of this book.

 **Ansible: Up and Running** Lorin Hochstein,2014-12-08 Among the many configuration management tools available, Ansible has some distinct advantages—it's minimal in nature, you don't need to install anything on your nodes, and it has an easy learning curve. This practical guide shows you how to be productive with this tool quickly, whether you're a developer deploying code to production or a system administrator looking for a better automation solution. Author Lorin Hochstein shows you how to write playbooks (Ansible's configuration management scripts), manage remote servers, and explore the tool's real power: built-in declarative modules. You'll discover that Ansible has the functionality you need and the simplicity you desire. Understand how Ansible differs from other configuration management systems Use the YAML file format to write your own playbooks Learn Ansible's support for variables and facts Work with a complete example to deploy a non-trivial application Use roles to simplify and reuse playbooks Make playbooks run faster with ssh multiplexing, pipelining, and parallelism Deploy applications to Amazon EC2 and other cloud platforms Use Ansible to create Docker images and deploy Docker containers

 Hands-On Machine Learning with Scikit-Learn, Keras, and TensorFlow Aurélien Géron,2019-09-05 Through a series of recent breakthroughs, deep learning has boosted the entire field of machine learning. Now, even programmers who know close to nothing about this technology can use simple, efficient tools to implement programs capable of learning from data. This practical book shows you how. By using concrete examples, minimal theory, and two production-ready Python frameworks—Scikit-Learn and TensorFlow—author Aurélien Géron helps you gain an intuitive understanding of the concepts and tools for building intelligent systems. You'll learn a range of techniques, starting with simple linear regression and progressing to deep neural networks. With exercises in each chapter to help you apply what you've learned, all you need is programming experience to get started. Explore the machine learning landscape, particularly neural nets Use Scikit-Learn to track an example machine-learning project end-to-end Explore several training models, including support vector machines, decision trees, random forests, and ensemble methods Use the TensorFlow library to build and train neural nets Dive into neural net architectures, including convolutional nets, recurrent nets, and deep reinforcement learning Learn techniques for training and scaling deep neural nets

 **Python for Unix and Linux System Administration** Noah Gift,Jeremy M. Jones,2008 A guide to using the Python computer language to handle a variety of tasks in both the Unix and Linux servers.

 Introduction to Python for Engineers and Scientists Sandeep Nagar,2017-12-06 Familiarize yourself with the basics of Python for engineering and scientific computations using this concise, practical tutorial that is focused on writing code to learn concepts. Introduction to Python is useful for industry engineers, researchers, and students who are looking for opensource solutions for numerical computation. In this book you will learn by doing, avoiding technical jargon, which makes the

concepts easy to learn. First you'll see how to run basic calculations, absorbing technical complexities incrementally as you progress toward advanced topics. Throughout, the language is kept simple to ensure that readers at all levels can grasp the concepts. What You'll Learn Understand the fundamentals of the Python programming language Apply Python to numerical computational programming projects in engineering and science Discover the Pythonic way of life Apply data types, operators, and arrays Carry out plotting for visualization Work with functions and loops Who This Book Is For Engineers, scientists, researchers, and students who are new to Python. Some prior programming experience would be helpful but not required.

 *Python for Bioinformatics* Sebastian Bassi,2017-08-07 In today's data driven biology, programming knowledge is essential in turning ideas into testable hypothesis. Based on the author's extensive experience, Python for Bioinformatics, Second Edition helps biologists get to grips with the basics of software development. Requiring no prior knowledge of programmingrelated concepts, the book focuses on the easy-to-use, yet powerful, Python computer language. This new edition is updated throughout to Python 3 and is designed not just to help scientists master the basics, but to do more in less time and in a reproducible way. New developments added in this edition include NoSQL databases, the Anaconda Python distribution, graphical libraries like Bokeh, and the use of Github for collaborative development.

 **Programming Google App Engine with Python** Dan Sanderson,2015-06-29 This practical guide shows intermediate and advanced web and mobile app developers how to build highly scalable Python applications in the cloud with Google App Engine. The flagship of Google's Cloud Platform, App Engine hosts your app on infrastructure that grows automatically with your traffic, minimizing up-front costs and accommodating unexpected visitors. You'll learn hands-on how to perform common development tasks with App Engine services and development tools, including deployment and maintenance. App Engine's Python support includes a fast Python 2.7 interpreter, the standard library, and a WSGI-based runtime environment. Choose from many popular web application frameworks, including Django and Flask. Get a hands-on introduction to App Engine's tools and features, using an example application Simulate App Engine on your development machine with tools from Google Cloud SDK Structure your app into individually addressable modules, each with its own scaling configuration Exploit the power of the scalable Cloud Datastore, using queries, transactions, and data modeling with the ndb library Use Cloud SQL for standard relational databases with App Engine applications Learn how to deploy, manage, and inspect your application on Google infrastructure

 *Expert Twisted* Mark Williams,Cory Benfield,Brian Warner,Moshe Zadka,Dustin Mitchell,Kevin Samuel,Pierre Tardy,2018-12-07 Explore Twisted, the Python-based event-driven networking engine, and review several of its most popular application projects. It is written by community leaders who have contributed to many of the projects covered, and share their hard-won insights and experience. Expert Twisted starts with an introduction to event-driven programming, explaining

it in the context of what makes Twisted unique. It shows how Twisted's design emphasizes testability as a solution to common challenges of reliability, debugging, and start-to-finish causality that are inherent in event-driven programming. It also explains asynchronous programming, and the importance of functions, deferreds, and coroutines. It then uses two popular applications, treq and klein, to demonstrate calling and writing Web APIs with Twisted. The second part of the book dives into Twisted projects, in each case explaining how the project fits into the Twisted ecosystem and what it does, and offers several examples to bring readers up to speed, with pointers to additional resources for more depth. Examples include using Twisted with Docker, as a WSGI container, for file sharing, and more. What You'll LearnIntegrate Twisted and asyncio using adapters Automate software build, test, and release processes with Buildbot Create clients and servers with Autobahn Transfer files with Magic Wormhole Distribute cloud-based file storage with Tahoe LAFSUnderstand HTTP/2 with Python and Twisted Support for asynchronous tasks using Django Channels Who This Book Is For Readers should have some Python experience and understand the essentials of containers and protocols, but need not be familiar with Twisted or the associated projects covered in the book.

 **A Python Guide for Web Scraping** Pradumna Milind Panditrao,2021-05-18 Get hands-on training on any web crawling/scraping tool and uses of web scraping in the real-time industry Ê KEY FEATURESÊÊ \_ Includes numerous usecases on the use of web scraping for industrial applications. Learn how to automate web scraping tasks. Explore readymade syntaxes of Python scripts to run web scraping. DESCRIPTIONÊ A Python Guide for Web Scraping is a book that will give information about the importance of web scraping using Python. It includes real-time examples of web scraping. It implies the automation use cases of web scraping as well. It gives information about the different tools and libraries of web scraping so that readers get a wide idea about the features and existence of web scraping. In this book, we started with the basics of Python and its syntactical information. We briefed about the use cases and features of Python. We have explained the importance of Python in automation systems. Furthermore, we have added information about real-time industrial examples. We have concentrated and deep-dived into PythonÕs importance in web scraping, explained the different tools and their usages. We have explained the real-time industrial domain-wise use cases for web scraping. WHAT YOU WILL LEARN \_ Explore the Python syntax and key features of using Python for web scraping. \_ Usage of Python in the web scraping tasks and how to automate scraping. How to use different libraries and modules of Python. WHO THIS BOOK IS FORÊÊ This book is basically for data engineers and data programmers who have a basic knowledge of Python and for theÊ readers who want to learn about web scraping projects for industries. TABLE OF CONTENTS 1. Python Basics 2. Use Cases of Python 3. Automation Using Python 4. Industrial Automation-Python 5. Web Scraping 6. Web Scraping and Necessity 7. Python - Web Scraping and Different Tools 8. Automation in Web Scraping 9. Use Cases-Web Scraping 10. Industrial Benefits of Web Scraping

 Text Analytics with Python Dipanjan Sarkar,2016-11-30 Derive useful insights from your data using Python. You will learn both basic and advanced concepts, including text and language syntax, structure, and semantics. You will focus on algorithms and techniques, such as text classification, clustering, topic modeling, and text summarization. Text Analytics with Python teaches you the techniques related to natural language processing and text analytics, and you will gain the skills to know which technique is best suited to solve a particular problem. You will look at each technique and algorithm with both a bird's eye view to understand how it can be used as well as with a microscopic view to understand the mathematical concepts and to implement them to solve your own problems. What You Will Learn: Understand the major concepts and techniques of natural language processing (NLP) and text analytics, including syntax and structure Build a text classification system to categorize news articles, analyze app or game reviews using topic modeling and text summarization, and cluster popular movie synopses and analyze the sentiment of movie reviews Implement Python and popular open source libraries in NLP and text analytics, such as the natural language toolkit (nltk), gensim, scikit-learn, spaCy and Pattern Who This Book Is For : IT professionals, analysts, developers, linguistic experts, data scientists, and anyone with a keen interest in linguistics, analytics, and generating insights from textual data

Discover tales of courage and bravery in is empowering ebook, Unleash Courage in **Virtualenv** . In a downloadable PDF format ( Download in PDF: \*), this collection inspires and motivates. Download now to witness the indomitable spirit of those who dared to be brave.

[https://blog.openpolis.it/textbooks/publication/filedownload.ashx/panasonic\\_tc\\_32lx70.pdf](https://blog.openpolis.it/textbooks/publication/filedownload.ashx/panasonic_tc_32lx70.pdf)

### **Table of Contents Virtualenv**

1. Understanding the eBook Virtualenv The Rise of Digital Reading Virtualenv

- Advantages of eBooks Over Traditional Books
- 2. Identifying Virtualenv
	- Exploring Different Genres
	- Considering Fiction vs. Non-Fiction
	- Determining Your Reading Goals
- 3. Choosing the Right eBook Platform
	- Popular eBook Platforms
	- Features to Look for in an Virtualenv
	- User-Friendly Interface
- 4. Exploring eBook Recommendations from Virtualenv
	- Personalized Recommendations
	- Virtualenv User Reviews and Ratings
	- Virtualenv and Bestseller Lists
- 5. Accessing Virtualenv Free and Paid eBooks
	- Virtualenv Public Domain eBooks
	- Virtualenv eBook Subscription Services
	- Virtualenv Budget-Friendly Options
- 6. Navigating Virtualenv eBook Formats
	- ePub, PDF, MOBI, and More
	- Virtualenv Compatibility with Devices
	- Virtualenv Enhanced eBook Features
- 7. Enhancing Your Reading Experience
	- Adjustable Fonts and Text Sizes of Virtualenv
	- Highlighting and Note-Taking Virtualenv
	- Interactive Elements Virtualenv
- 8. Staying Engaged with Virtualenv
	- Joining Online Reading Communities
	- Participating in Virtual Book Clubs
	- Following Authors and Publishers Virtualenv
- 9. Balancing eBooks and Physical Books Virtualenv
	- Benefits of a Digital Library
	- Creating a Diverse Reading Collection Virtualenv
- 10. Overcoming Reading Challenges
	- Dealing with Digital Eye Strain
	- Minimizing Distractions
- Managing Screen Time
- 11. Cultivating a Reading Routine Virtualenv
	- Setting Reading Goals Virtualenv
	- Carving Out Dedicated Reading Time
- 12. Sourcing Reliable Information of Virtualenv
	- Fact-Checking eBook Content of Virtualenv
	- Distinguishing Credible Sources
- 13. Promoting Lifelong Learning
	- Utilizing eBooks for Skill Development
	- Exploring Educational eBooks
- 14. Embracing eBook Trends
	- o Integration of Multimedia Elements
	- Interactive and Gamified eBooks

# **Virtualenv Introduction**

In the digital age, access to information has become easier than ever before. The ability to download Virtualenv has revolutionized the way we consume written content. Whether you are a student looking for course material, an avid reader searching for your next favorite book, or a professional seeking research papers, the option to download Virtualenv has opened up a world of possibilities. Downloading Virtualenv provides numerous advantages over physical copies of books and documents. Firstly, it is incredibly convenient. Gone are the days of carrying around heavy textbooks or bulky folders filled with papers. With the click of a button, you can gain immediate access to valuable resources on any device. This convenience allows for efficient studying, researching, and reading on the go.

Moreover, the cost-effective nature of downloading Virtualenv has democratized knowledge. Traditional books and academic journals can be expensive, making it difficult for individuals with limited financial resources to access information. By offering free PDF downloads, publishers and authors are enabling a wider audience to benefit from their work. This inclusivity promotes equal opportunities for learning and personal growth. There are numerous websites and platforms where individuals can download Virtualenv. These websites range from academic databases offering research papers and journals to online libraries with an expansive collection of books from various genres. Many authors and publishers also upload their work to specific websites, granting readers access to their content without any charge. These platforms not only provide access to existing literature but also serve as an excellent platform for undiscovered authors to share their work with the world. However, it is essential to be cautious while downloading Virtualenv. Some websites may offer pirated or illegally obtained copies of copyrighted material. Engaging in such activities not only violates copyright laws but also undermines the efforts of authors, publishers, and researchers. To ensure ethical downloading, it is advisable to utilize reputable websites that prioritize the legal distribution of content. When downloading Virtualenv, users should also consider the potential security risks associated with online platforms. Malicious actors may exploit vulnerabilities in unprotected websites to distribute malware or steal personal information. To protect themselves, individuals should ensure their devices have reliable

antivirus software installed and validate the legitimacy of the websites they are downloading from. In conclusion, the ability to download Virtualenv has transformed the way we access information. With the convenience, cost-effectiveness, and accessibility it offers, free PDF downloads have become a popular choice for students, researchers, and book lovers worldwide. However, it is crucial to engage in ethical downloading practices and prioritize personal security when utilizing online platforms. By doing so, individuals can make the most of the vast array of free PDF resources available and embark on a journey of continuous learning and intellectual growth.

#### **FAQs About Virtualenv Books**

**What is a Virtualenv PDF?** A PDF (Portable Document Format) is a file format developed by Adobe that preserves the layout and formatting of a document, regardless of the software, hardware, or operating system used to view or print it. **How do I create a Virtualenv PDF?** There are several ways to create a PDF: Use software like Adobe Acrobat, Microsoft Word, or Google Docs, which often have built-in PDF creation tools. Print to PDF: Many applications and operating systems have a "Print to PDF" option that allows you to save a document as a PDF file instead of printing it on paper. Online converters: There are various online tools that can convert different file types to PDF. **How do I edit a Virtualenv PDF?** Editing a PDF can be done

with software like Adobe Acrobat, which allows direct editing of text, images, and other elements within the PDF. Some free tools, like PDFescape or Smallpdf, also offer basic editing capabilities. **How do I convert a Virtualenv PDF to another file format?** There are multiple ways to convert a PDF to another format: Use online converters like Smallpdf, Zamzar, or Adobe Acrobats export feature to convert PDFs to formats like Word, Excel, JPEG, etc. Software like Adobe Acrobat, Microsoft Word, or other PDF editors may have options to export or save PDFs in different formats. **How do I password-protect a Virtualenv PDF?** Most PDF editing software allows you to add password protection. In Adobe Acrobat, for instance, you can go to "File" -> "Properties" -> "Security" to set a password to restrict access or editing capabilities. Are there any free alternatives to Adobe Acrobat for working with PDFs? Yes, there are many free alternatives for working with PDFs, such as: LibreOffice: Offers PDF editing features. PDFsam: Allows splitting, merging, and editing PDFs. Foxit Reader: Provides basic PDF viewing and editing capabilities. How do I compress a PDF file? You can use online tools like Smallpdf, ILovePDF, or desktop software like Adobe Acrobat to compress PDF files without significant quality loss. Compression reduces the file size, making it easier to share and download. Can I fill out forms in a PDF file? Yes, most PDF viewers/editors like Adobe Acrobat, Preview (on Mac), or various online tools allow you to fill out forms in PDF files by selecting text fields and entering information. Are there any restrictions when working with PDFs? Some PDFs might have restrictions set by their creator, such as password protection, editing restrictions, or

print restrictions. Breaking these restrictions might require specific software or tools, which may or may not be legal depending on the circumstances and local laws.

# **Find Virtualenv**

#### panasonic tc 32lx70

*2009 ford escape owners manual*

**the one minute manager**

music for your wedding st luke39s anglican church toowoomba

**the definitive book of chinese astrology freud and beyond stephen a mitchell downloadpsychoanalytic case formulation by nancy mcwilliams**

story about the sunflower that went flop take charge today arizona answer lifelong employment *life in the universe activities manual answers* **ama guidelines 5th edition essentials of conservation biology 5th edition pdf geography creating a country project rubric radiographic cephalometry from basics to 3d imaging pdf**

case 1840 skid steer problems toyota echo repair manual

## **Virtualenv :**

*compañeros de viaje serie gol 24 amazon com br* - Nov 27 2022

web compre online compañeros de viaje serie gol 24 de garlando luigi jordán sempere santiago na amazon frete grÁtis em milhares de produtos com o amazon prime encontre diversos livros escritos por garlando luigi

# **compaÑeros de viaje serie gol 24 libreriasinopsis com** - May 22 2022

web compaÑeros de viaje serie gol 24 garlando luigi 10 53 los antiguos cebolletas se van juntos de vacaciones para recuperar el tiempo perdido tras la se

compañeros de viaje serie gol 24 penguinlibros - Jun 03 2023 web quince niñ s una pasión el fútbol un sueño ser los

mejores desde que se han separado en dos equipos los chicos de champignon casi no pasan tiempo juntos así que

aprovechan el parón en la liga para reencontrarse en unas pequeñas vacaciones turismo relax amistad y por supuesto mucho fútbol

*compañeros de viaje serie gol 24 luigi garlando fnac* - Jul 04 2023

web jul 4 2013 compañeros de viaje serie gol 24 libro o ebook de luigi garlando y editorial montena compra ahora en fnac con 5 de descuento

# **compañeros de viaje serie gol 24 penguin libros** - Aug 05 2023

web compañeros de viaje serie gol 24 luigi garlando montena julio 2013 los antiguos cebolletas se van juntos de vacaciones para recuperar el tiempo perdido tras la separación

pertenece a la serie serie gol descripción detalles del producto quince niñ s una pasión el fútbol un sueño ser los mejores

compañeros de viaje serie gol 24 spanish edition kindle - Jul 24 2022

web compañeros de viaje serie gol 24 spanish edition ebook garlando luigi jordán sempere santiago amazon in kindle store

# **compañeros de viaje serie gol 24 penguin libros** - Sep 06 2023

web quince niñ s una pasión el fútbol un sueño ser los mejores desde que se han separado en dos equipos los chicos de champignon casi no pasan tiempo juntos así que aprovechan el parón en la liga para reencontrarse en unas pequeñas vacaciones turismo relax amistad y por supuesto mucho fútbol

*el corte inglés* - Mar 20 2022

web compañeros de viaje serie gol 24 tapa blanda

# **gol 24 compaÑeros de viaje vv aa casa del libro** - Aug 25 2022

web gol 24 compaÑeros de viaje vv aa montena 9788415580836 escribe tu opinión infantil infantil 7 a 9 años literatura de 7 a 9 años sinopsis de gol 24 compaÑeros de viaje los antiguos cebolletas se van juntos de vacaciones para recuperar el tiempo perdido tras la separaci n quince ni s una pasi n el f tbol un

compañeros de viaje serie gol 24 digital book blinklearning - Jun 22 2022

web los antiguos cebolletas se van juntos de vacaciones para recuperar el tiempo perdido tras la separación quince niñ s

una pasión el fútbol un sueño ser los mejores desde que se han separado en dos equipos los chicos de champignon casi no

*compaÑeros de viaje serie gol 24 casa del libro* - Jan 30 2023 web sinopsis de compaÑeros de viaje serie gol 24 los antiguos cebolletas se van juntos de vacaciones para recuperar el tiempo perdido tras la separación quince niñ s una pasión el fútbol un sueño ser los mejores

### **compañeros de viaje serie gol 24 ebook barnes noble** - Sep 25 2022

web jul 4 2013 los antiguos cebolletas se van juntos de vacaciones para recuperar el tiempo perdido tras la separación quince niñ s una

compañeros de viaje serie gol 24 kobo com - Feb 28 2023 web lee compañeros de viaje serie gol 24 por luigi garlando disponible en rakuten kobo los antiguos cebolletas se van juntos de vacaciones para recuperar el tiempo perdido tras la separación quince niñ s u

*entre canibales capitulo 24 dailymotion video* - Feb 16 2022 web jan 31 2016 entre canibales capitulo 24 izleyin pijer tuyu77 dailymotion da oturum açın kayıt ol entre caníbales historia de ariana cap 57 part 1 natalia oreiro mica peralta ariana agustin ec 52 29 entre canibales capitulo 23 pijer tuyu77 40 57 entre canibales capitulo 28

**compañeros de viaje serie gol 24 edición kindle** - Dec 29 2022

web compañeros de viaje serie gol 24 ebook garlando luigi jordán sempere santiago amazon com mx tienda kindle **compaÑeros de viaje serie gol 24** - Apr 20 2022 web compaÑeros de viaje serie gol 24 garlando luigi 10 95 desde que se han separado en dos equipos los chicos de champignon casi no pasan tiempo juntos *compañeros de viaje serie gol 24 jóvenes lectores* - Oct 07 2023

web disfruta de miles de audiolibros y podcasts originales compañeros de viaje serie gol 24 jóvenes lectores garlando luigi jordán sempere santiago amazon es libros

**compañeros de viaje serie gol 24 by luigi garlando goodreads** - May 02 2023

web desde que se han separado en dos equipos los chicos de champignon casi no pasan tiempo juntos compañeros de viaje serie gol 24 by luigi garlando goodreads **compañeros de viaje serie gol 24 9788490431313**

**cultura** - Oct 27 2022

web compañeros de viaje serie gol 24 aux éditions montena los antiguos cebolletas se van juntos de vacaciones para recuperar el tiempo perdido tras la separación quince niñ s una pasión el fútbol un sueño ser los m tout le catalogue **compañeros de viaje serie gol 24 paperback july 4 2013** - Apr 01 2023

web jul 4 2013 compañeros de viaje serie gol 24 garlando luigi jordán sempere santiago on amazon com free shipping on qualifying offers compañeros de viaje serie gol 24

#### **21 things only budapest locals know lonely planet** - May 01 2023

web feb 26 2023 budapest s elegant boulevards and world famous thermal baths welcome travelers from all over the world yet some aspects of navigating the city aren t the most visitor friendly even seasoned travelers can have unpleasant interactions with ticket inspectors on the tram after

incorrectly validating their tickets

*the 10 best things to do in budapest 2023 with photos tripadvisor* - Jan 29 2023

web things to do in budapest hungary see tripadvisor s 1 492 678 traveller reviews and photos of budapest tourist attractions find what to do today this weekend or in november we have reviews of the best places to see in *budapest wikipedia* - Oct 06 2023

web budapest which is both a city and county forms the centre of the budapest metropolitan area which has an area of 7 626 square kilometres 2 944 square miles and a

population of 3 303 786 it is a primate city constituting 33 of the population of hungary

budapest info - Feb 27 2023

web budapest tourist infomation center useful information transportation getting to the centre comfortable in the city proud budapest budapest for people with special needs covid 19 emergency care explore sights gastronomy baths

sightseeing the trip boutique learn more what s on program tips active budapest news

*the 15 best things to do in budapest tripadvisor* - Sep 05 2023

web things to do in budapest hungary see tripadvisor s 1 492 678 traveler reviews and photos of budapest tourist attractions find what to do today this weekend or in november we have reviews of the best places to see in experience budapest lonely planet hungary europe - Jul 03 2023

web family travel exploring budapest with kids is a breeze with these top tips jul 5 2023 7 min read budapest serves up two cities for the price of one meaning there s plenty to keep families busy here are our best tips for exploring budapest with kids budget travel how to get the best out of budapest on a budget

budapest history language population climate facts - Jun 02 2023

web nov 1 2023 budapest capital city of hungary and that country s political administrative industrial and commercial center the site has been continuously settled since prehistoric times once called the queen of the danube budapest has long been the focal point of the nation and a lively cultural center

## **19 best things to do in budapest u s news travel** - Mar 31 2023

web may 8 2023 19 best things to do in budapest updated may 8 2023 the thermal baths are king here but there are plenty of other ways to kill a day world class

## **13 of the best things to do in budapest lonely planet** - Aug 04 2023

web jan 28 2023 from soaking in muscle melting waters at centuries old thermal baths to romantic meeting points above the city and traveling back in time at a 19th century coffeehouse this guide to things to do in hungary s vibrant capital will keep you busy here are some of budapest s best activities

# **budapest tourism 2023 best of budapest hungary tripadvisor** - Dec 28 2022

web a majestic city with an aquatic heart over 15 million gallons of water bubble into budapest s 118 springs and boreholes every day that number points to the astounding array of baths in this city from the sparkling gellert baths to the vast 1913 neo baroque szechenyi spa to rudas spa a dramatic 16th century turkish pool with original ottoman **novel kitab cinta yusuf zulaikha pdf kisah cinta abadi** -

Sep 03 2022

web rintihan zulaikha merobek robek angkasa malam cinta dan kerinduannya kepada yusuf demikian mendalam inilah kitab cinta sang wanita muslimah kepada yusuf seorang novel kitab cinta yusuf zulaikha pages 1 50 fliphtml5 - Jan 07 2023

web kitab cinta yusuf zulaikha rp 54 000 hemat rp 8 100 rp 45 900 judul kitab cinta yusuf zulaikha penulis

taufiqurrahman al azizy no isbn penerbit diva press

download novel kitab cinta yusuf zulaikha pdf baca online - Apr 10 2023

web download kitab cinta yusuf zulaikha type pdf date may 2020 size 108 4kb author sam this document was uploaded by user and they confirmed that they have the

sinopsis novel kitab cinta yusuf zulaikha kisah cinta - Apr 29 2022

web jun 15 2011 sinopsis belakang buku novel spiritual cinta dan iman berlandaskan al quran saya takut menjadi musyrik saya takut menyekutukan cinta saya kepad allah *kitab cinta yusuf zulaikha by taufiqurrahman al* - May 11 2023

web may 13 2021 download novel kitab cinta yusuf zulaikha pdf baca online gratis novel kitab cinta yusuf zulaikha adalah karya terkenal dari penulis asal malaysia

novel kitab cinta yusuf zulaikha karya - Nov 05 2022

web taufiqurrahman al azizy has 26 books on goodreads with

7013 ratings taufiqurrahman al azizy s most popular book is kitab cinta yusuf zulaikha

## **detail kitab cinta yusuf zulaikha ipusnas digital library** - Aug 02 2022

web mar 9 2021 check pages 51 100 of novel kitab cinta yusuf zulaikha in the flip pdf version novel kitab cinta yusuf zulaikha was published by

**ulat buku r cabaran 50 buku 18 kitab cinta yusuf** - Dec 26 2021

web jun 13 2008 novel inspiratif pembangunan kekuatan jiwa oleh taufiqurrahman al azizy sinopsis buku saya takut menjadi musyrik saya takut menyekutukan cinta saya **novel kitab cinta yusuf zulaikha pdf soffa ihsan** - Oct 24 2021

web a kajian pustaka novel kitab cinta yusuf zulaikha merupakan novel keagamaan yang mengandung sisi religiusitas banyak ditemukan simbol simbol serta sisi profetik yang

# **kitab cinta yusuf zulaikha taufiqurrahman al azizy** - Mar 29 2022

web menampilkan 124 produk untuk kitab cinta yusuf zulaikha 1 60 dari 124 urutkan paling sesuai ad kitabut tasrif shorof atau kitab tashrif sharaf rp23 000 grosir kab

## **kitab cinta yusuf zulaikha sumber elektronis perpusnas** - Jun 12 2023

web rintihan zulaikha merobek robek angkasa malam cinta dan kerinduannya kepada yusuf demikian mendalam inilah kitab cinta sang wanita muslimah kepada yusuf seorang buku kitab cinta yusuf zulaikha toko buku online bukukita - Dec 06 2022

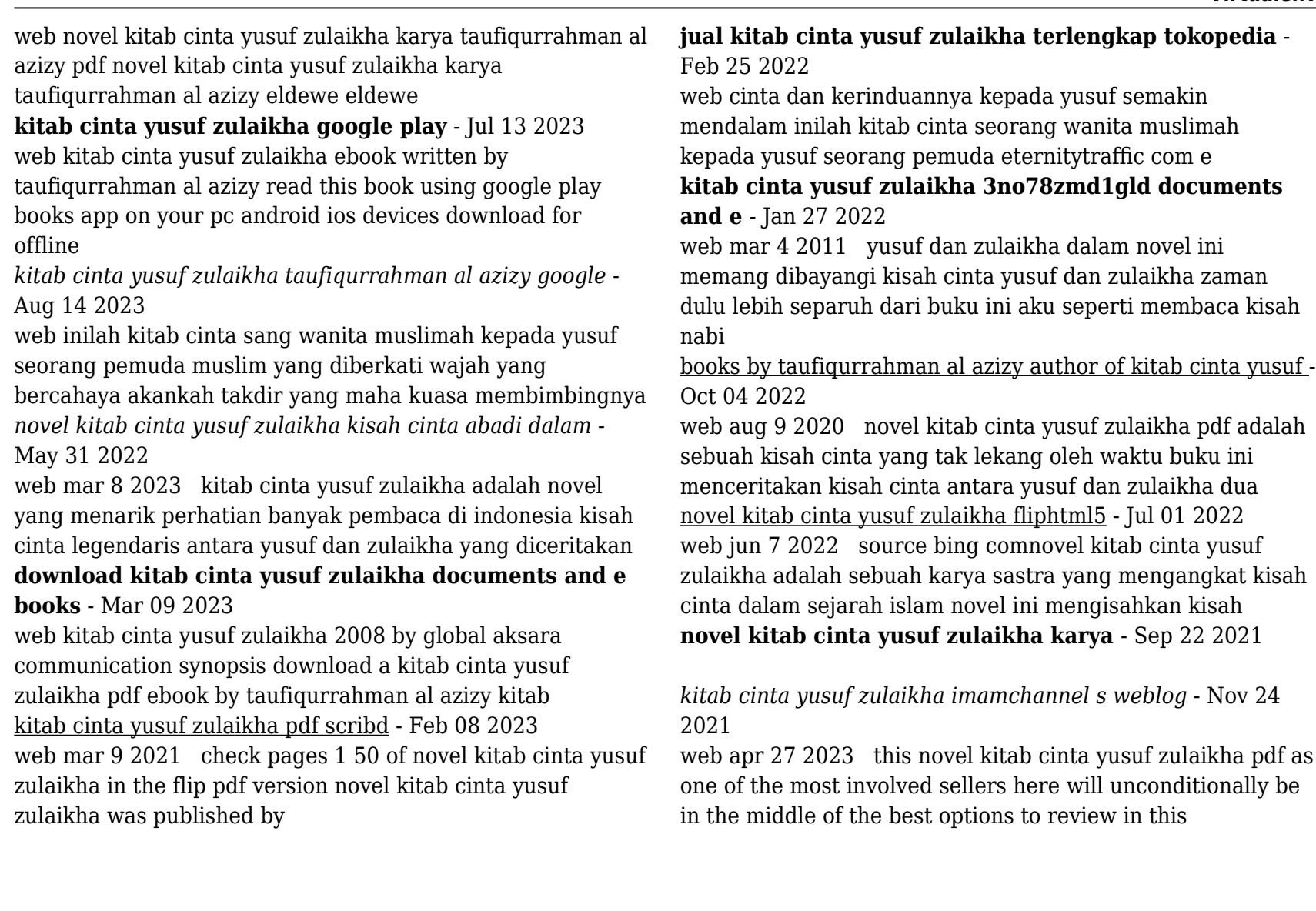